各位

#### やまぎんデジタルセミナー「改正電子帳簿保存法・インボイス制度対応セミナー」の開催について

株式会社山形銀行 (頭取 長谷川 吉茂) は、やまぎんデジタルセミナー「改正電子帳簿保存法・インボイス 制度対応セミナー」を下記のとおり開催いたします。

2022年1月に電子帳簿保存法が改正され、2023年10月には消費税インボイス制度も開始されます。 今般の法制度改正は全事業者が対象であり、事業者のみなさまには大きな影響が想定されます。

本セミナーは TKC 東北会山形県支部との共催により、お取引先の事業者のみなさまに制度をご理解いただく とともに、この機会にデジタル化を進めるためのソリューション等をご案内いたします。是非ともご参加ください。

記

#### 【セミナーの概要】

- $1. \quad \Box$ 時: 2022年10月27日 (木) 15:00 ~ 17:00
- 2. プログラム
- (1) 第一部 改正電子帳簿保存法・インボイス制度の解説
	- 演 題:『消費税インボイス制度と改正電子帳簿保存法の対応について』
	- 講 師 : 税理士法人 須藤会計事務所 税理士·弁護士 須藤雅人 氏
		- (TKC 東北会山形県支部中小企業支援委員長·山形県弁護士会所属)
- (2) 第二部 これから取り組むデジタル化・電子帳簿保存法・インボイス制度への対応
	- 講師·株式会社 TKC 様
		- · 富士フィルム BI 山形株式会社 様
		- 株式会社ジェーシービー 様
		- ・ 株式会社メコム 様
- 3. 形 式: WEB 配信セミナー (ウェビナーツール「コクリポ」による配信)
- 4. 定 員 : 先着 300 回線
- 5. 申込方法 : 別紙のセミナーチラシ記載の二次元コードよりお申し込みください。
- 6. 参加費:無料
- 7. 主 催 : 株式会社山形銀行
	- 共 催 : TKC 東北会山形県支部

本件に関するお問い合わせ先 経営企画部 広報室 TEL 023-623-1221 (代表) 【受付時間】9:00~17:00

60山形銀行

#### **やまぎんデジタルセミナー**

山形銀行グループ × TKC東北会山形県支部 共催

改正電子帳簿保存法・インボイス制度対応セミナー

## ● 全ての事業者様向けに、影響が大きい法改正である2023年10月のインボイス制度開始と

#### **2024年1月の改正電子帳簿保存法義務化について各種専門家のみなさまよりご講演いただきます**

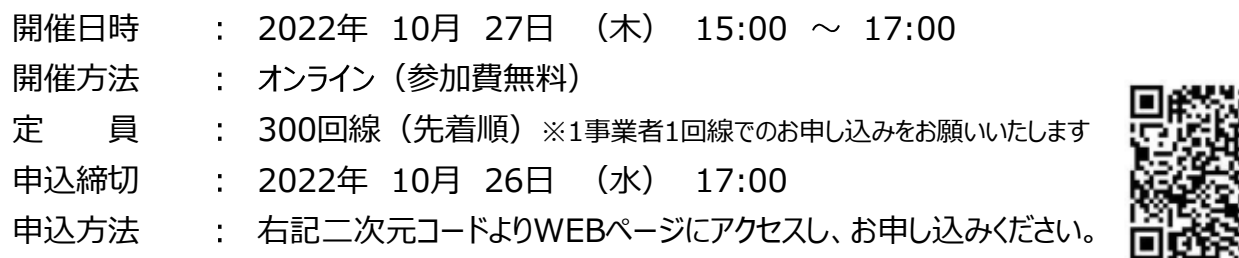

**《セミナープログラム》** (注) セミナーの内容、タイムスケジュールについては変更となる場合*)* 

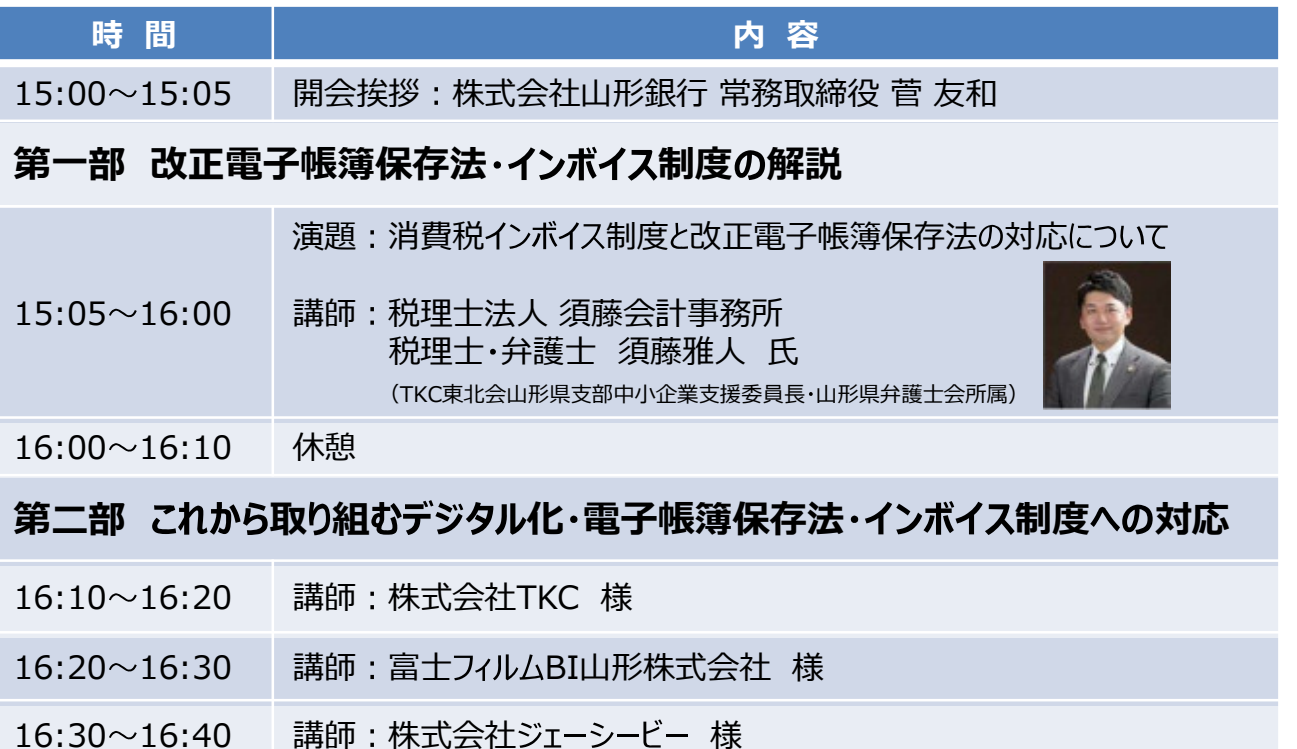

16:40~16:50 講師 : 株式会社 メコム 様

#### **《お問い合わせ先(事務局)》**

株式会社山形銀行 営業支援部 地域振興推進室 TEL: 023-634-7328 (部署) FAX: 023-631-0154 メールアドレス: yb82500@yamagatabank.co.jp

※ 本セミナーでは、お客さまへの各種情報提供と合わせて、セミナーで紹介するサービス等の勧誘を行う場合がございます。 ※ お申し込み時にいただきました個人情報は、本セミナーの運営管理および主催者・共催者・講師からの各種ご提案のために 使用する場合がございます。

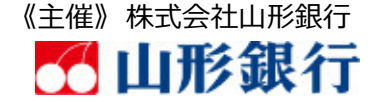

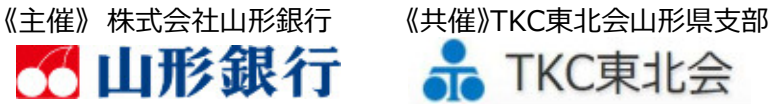

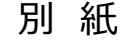

# お申し込みからご参加までの流れ

## 別 紙

本紙記載の二次元コード から参加登録フォームに アクセスし、必要事項を 送信ください。

申込完了後 | 登録完了| の確認メールが届きます。 当日のセミナーURLも 記載されますので、当日 まで保管してください。

## **Step1 お申し込み Step2 登録完了 Step3 セミナー当日**

当日はセミナー開始10分前 より、「登録完了」確認メール に記載のURLからセミナーに 参加可能です。

# セミナーに関する留意事項

- 1. 本ヤミナーはオンラインのみの開催です。
- 2.セミナー配信には(株)Innovation X Solutionsのウェビナーツール「コクリポ」を使用します。
- 3.スマートフォン、タブレット端末でセミナーを視聴する場合はコクリポ公式アプリのインストールが必要です。
- 4. 本セミナーの受講に必要な機器・設備・インターネット接続およびソフトウェア等は受講者の責任と費用で用意、操作するものとします。 以下の項目に基づく損害について、事務局は一切責任を負いません。
- (1) 受講者が利用する機器もしくはソフトウェアなどのスペック、設定の不備または故障等により、本セミナーを受講できないもしくは 快適に受講できない場合。
- (2) 受講者が利用するネットワークの品質、状況等により本セミナーを受講できないもしくは快適に受講できない場合。
- 5.インターネット環境等に関する相談、問い合わせ等については、お答えいたしかねますので、あらかじめご承知おき願います。
- 6. セミナー参加用URLはお申し込み時に登録いただいたメールアドレスに届きます。登録フォームにご入力いただいた情報は「お問い合わせ の対応」および「情報提供」に関する業務のみで使用いたします。
- 7. 参加申し込み時のメールアドレス入力ミスにご注意ください。また、「登録完了」確認メールが迷惑メールフォルダに自動的に振り分けされる 場合がありますのでご留意ください。
- 8. 山形銀行では個人情報の保護に努めております。詳細は当行のプライバシーポリシー(個人情報保護宣言)をご覧ください。 当行ホームページ上のプライバシーポリシー (個人情報保護宣言) https://www.yamagatabank.co.jp/privacy.html

セミナー視聴の事前準備と視聴方法

- **パソコンで視聴する場合**
	- ➡ セミナー開始10分前から、「登録完了」確認メールに記載のURLより入室ください。

# **● スマートフォンまたはタブレット端末で視聴する場合**

- 事前にコクリポ公式アプリをダウンロードしてください。
- ➡ セミナー開始10分前から、「登録完了 |確認メールに記載のURLより入室ください。

# **▽ コクリポ公式アプリのダウンロードページ**

**・ iPhone/iPadの場合 ・ Androidの場合** 回路战回

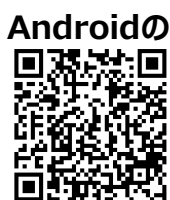

(注) セミナーの内容によって、スマートフォンでは資料が見えにくい場合があります。なるべく大きな画面の機材でご視聴ください。

・ 上記コクリポ公式アプリのダウンロードは無料ですが、ダウンロードに関する通信費はお客さまのご負担となりますのでご了承ください。